# Pythia and how to use it

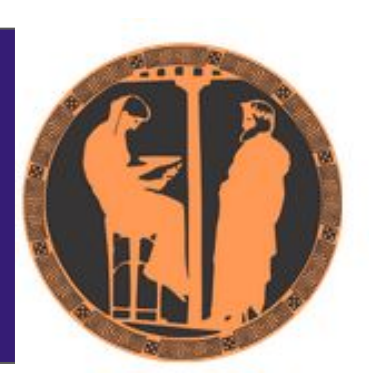

## Olena Mezhenska

### **[Particle physics workshop: from STAR to EIC](https://indico.fjfi.cvut.cz/event/268/)**

Feb 15 – 18, 2024

## Outlook

#### ❑ Introduction

- ⧫ What is PYTHIA?
- ⧫ Physical processes in PYHTIA
- ❑ Installation
- ❑ Program structure

#### ❑ Settings

- ◆ Beams
- ♦ Process selection
- ❑ Analysis of generated event
	- ◆ The Vec4 class
	- ◆ The Particle class
	- ◆ The Event class
- ❑ Program output
- ❑ Example

The Pythia program is a standard tool for the generation of events in high-energy collisions between elementary particles;

❑ Currently the beam particles must be either

 hadron pair, lepton pair, a lepton and a hadron; photon pair, or a photon and a hadron; heavy Ion beam.

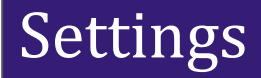

**The internal PYTHIA 8.3 event generation is divided into three steps**:

- ❑ **Process level**; ❑ **Parton level**;
- ❑ **Hadron level**;

### Settings

#### **The internal PYTHIA 8.3 event generation is divided into three steps**:

❑ **Process level**; ❑ **Parton level**;

❑ **Hadron level**;

All possible setting keys:

*<https://www.pythia.org/latest-manual/>*

#### **Index of /latest-manual**

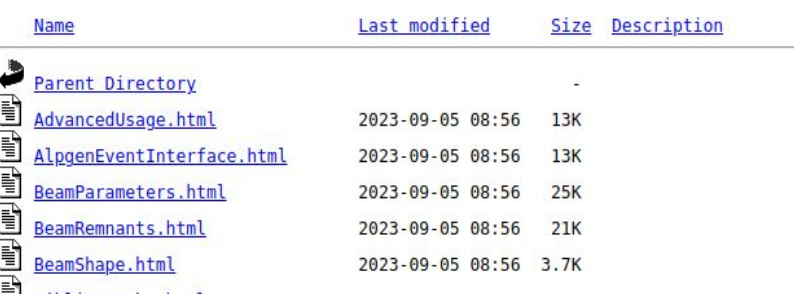

### **Settings**

#### **The internal PYTHIA 8.3 event generation is divided into three steps**:

❑ **Process level**; ❑ **Parton level**;

❑ **Hadron level**;

All possible setting keys:

#### *<https://www.pythia.org/latest-manual/>* or *cd share/Pythia8/htmldoc/Welcome.html*

#### **Index of /latest-manual**

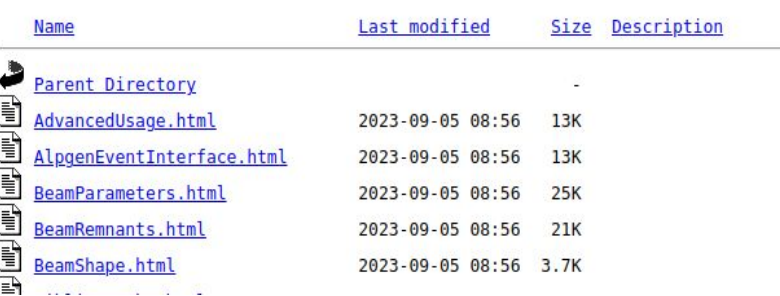

mezheole@mezheole: -\$ cd PYTHIA/pythia8310/share/Pythia8/htmldoc/ mezheole@mezheole:~/PYTHIA/pythia8310/share/Pythia8/htmldoc\$ ls

AdvancedUsage.html AlpgenEventInterface.html aMCatNLOMatching.html BeamParameters.html BeamRemnants.html BeamShape.html Bibliography.html BoseEinsteinEffects.html CKKWLMerging.html ColourReconnection.html CompositenessProcesses.html **COPYING** CouplingsAndScales.html

MultipartonInteractions.html NewGaugeBosonProcesses.html NLOMerging.html OniaProcesses.html OniaShowers.html Parallelism.html ParticleData.html ParticleDataScheme.html ParticleDecays.html ParticleProperties.html PartonDistributions.html PartonShowers.html PartonVertexInformation.html

1.

#### **QCD processes**

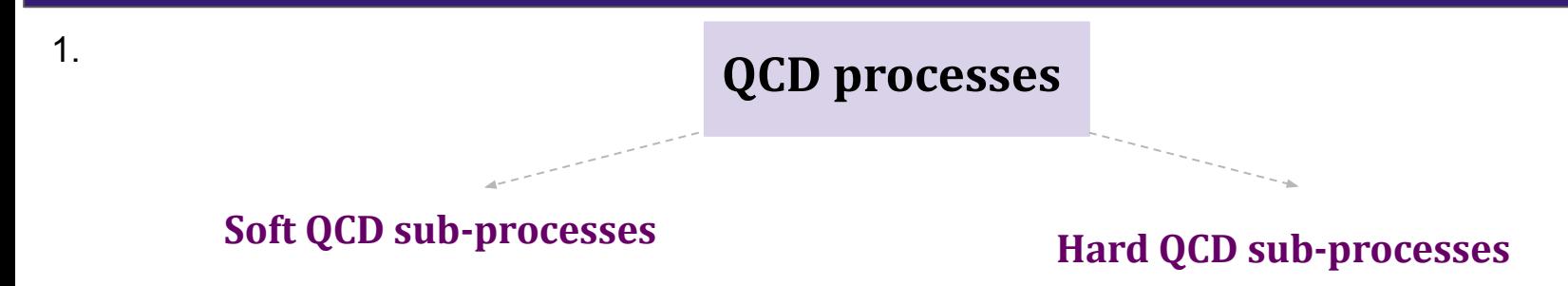

#### **QCD processes**

● Elastic (*AB→AB*)

1.

Single diffractive

(*AB→XB or AB→AX*)

- Double diffractive (*AB→XY*)
- Non-diffractive

#### **Soft QCD sub-processes Hard QCD sub-processes**

#### **QCD processes**

● Elastic (*AB→AB*)

1.

Single diffractive

(*AB→XB or AB→AX*)

- Double diffractive (*AB→XY*)
- Non-diffractive

#### **Soft QCD sub-processes Hard QCD sub-processes**

- **Light Quarks and Gluons**  $\bullet$  $(gg \rightarrow gg; qg \rightarrow qg; qq \rightarrow qq;$  $q\bar{q} \rightarrow gg$ ;  $gg \rightarrow q\bar{q}$ )
- **Heavy Flavours**  $(gq \rightarrow cc; gq \rightarrow b\overline{b}; q\overline{q} \rightarrow cc)$
- Three-parton processes  $\bullet$

 $(gg \rightarrow ggg; q\overline{q} \rightarrow ggg;$  $\overline{q} \overline{q} \rightarrow \overline{q} \overline{q} g$ ;  $gg \rightarrow q \overline{q} g$ )

#### **2. Resonance decays**

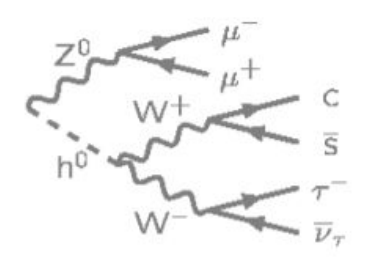

#### **2. Resonance decays**

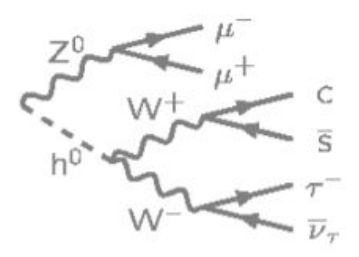

#### **3. Parton showers (ISR, FSR)**

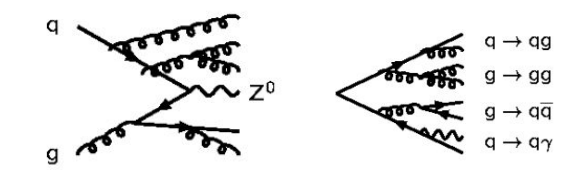

#### **2. Resonance decays 4. Multiparton interactions**

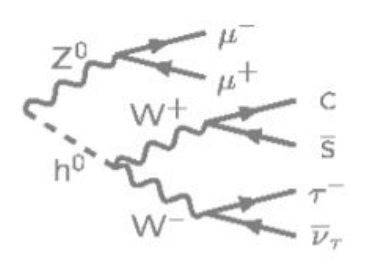

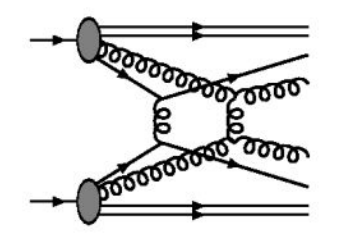

#### **3. Parton showers (ISR, FSR)**

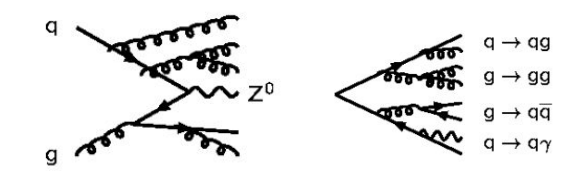

#### **2. Resonance decays**

#### **4. Multiparton interactions**

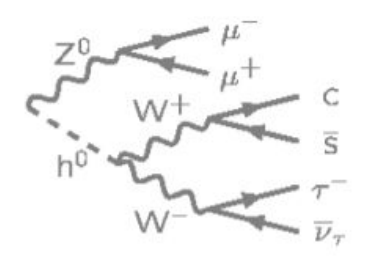

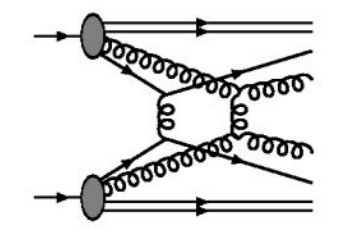

#### **3. Parton showers (ISR, FSR)**

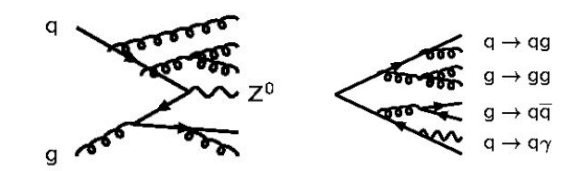

#### **5. Hadronization**

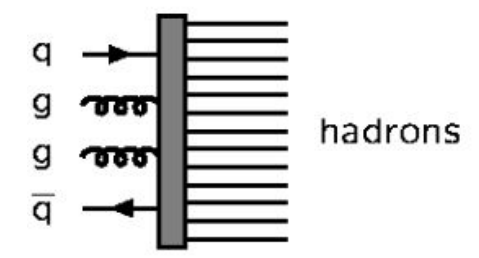

#### Installation

Go to https://pythia.org/;

❑ Download pythia8310.tgz;

- ❑ move pythia8310.tgz to your installation directory;
- ❑ tar -xvfz pythia8310.tgz ;
- ❑ cd pythia8310;
- ❑ ./configure
- ❑ make

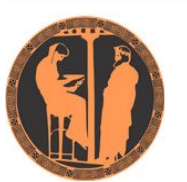

PYTHIA 8.3 Download the code Documentation Documentation **Latest Online Manual Update history** Talks **About PYTHIA Contribution quidelines Historical versions** Recent (PYTHIA 8.2) Past (PYTHIA 8.1) Ancient (PYTHIA 6) Contact **Contact information** Subscribe to News **PYTHIA Issue Desk** 

Authors and Contributions

#### **Welcome to PYTHIA**

PYTHIA is a program for the generation of high-energy physics collision events, i.e. for the description of collisions at high energies between electrons, protons, photons and heavy nuclei. It contains theory and models for a number of physics aspects, including hard and soft interactions, parton distributions, initial- and final-state parton showers, multiparton interactions, fragmentation and decay, It is largely based on original research, but also borrows many formulae and other knowledge from the literature. As such it is categorized as a generalpurpose Monte Carlo event generator.

#### Download and install PYTHIA 8.310

The current version is PYTHIA 8.310.

To get going with the program, do the follo In (on a Linux or Mac OS X system):

- Download the file pythia8310.tgz t a suitable location.
- . Unzip and expand it with tar xvfz pythia8310.tqz.
- . Move to the thus created pythia8310 directory.
- . Read the README file in it for installation instructions, and apply them. (If you are not going to link any external libraries, or have any other special demands, you only need to type make.)
- . Move to the examples subdirectory and read the README file there for instructions how to do some test runs. (Again, if you do not link to external libraries, you only need to type make mainNN followed by ./mainNN > mainNN.log, where NN is a two-digit number in the range  $01 - 30$ .)

#### Documentation for PYTHIA 8.310

All necessary information how to run the program is available in subdirectories of the pythia8310 directory you unpacked above. You can find a complete overview of documentation for the latest, and previous, versions of PYTHIA on the documentation page.

Links to relevant documentation for the most recent version are collected here:

- . The PYTHIA 8.3 manual A comprehensive guide to the physics and usage of PYTHIA 8.3 is the main reference for PYTHIA 8.3. It can be found and cited as arXiv:2203.11601 [hep-ph], published in SciPost Phys. Codebases 8 (2022).
- . The current online HTML manual can be accessed if you open the pythia8310/share/Pythia8/htmldoc/Welcome.html file in a web browser

#### Installation

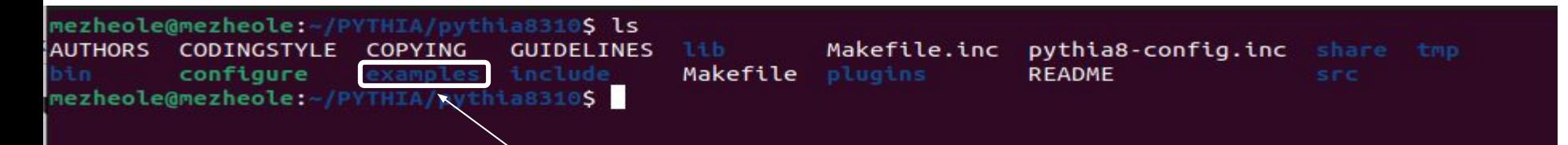

#### Installation

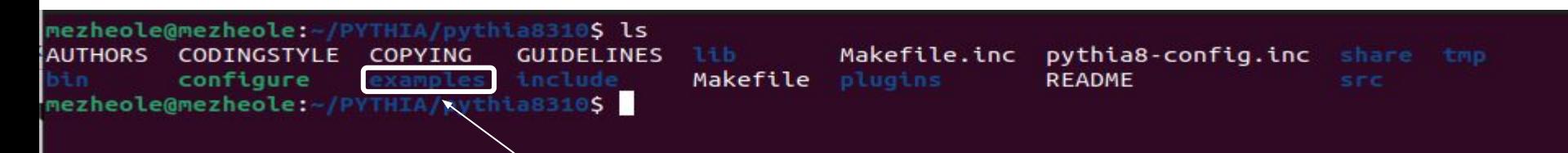

 $\rightarrow$  cd examples

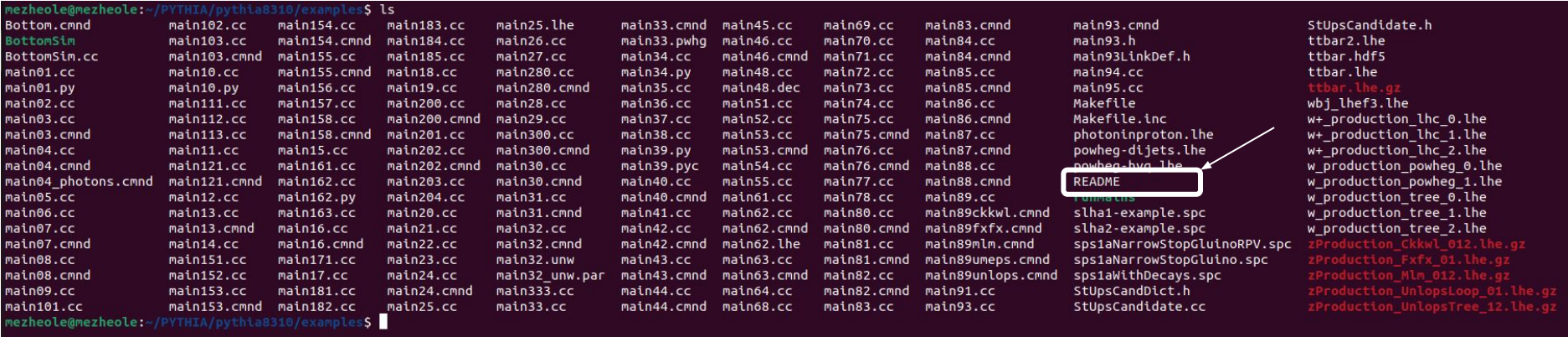

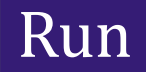

#### $\rightarrow$  make main01

#### $\rightarrow$  make main01

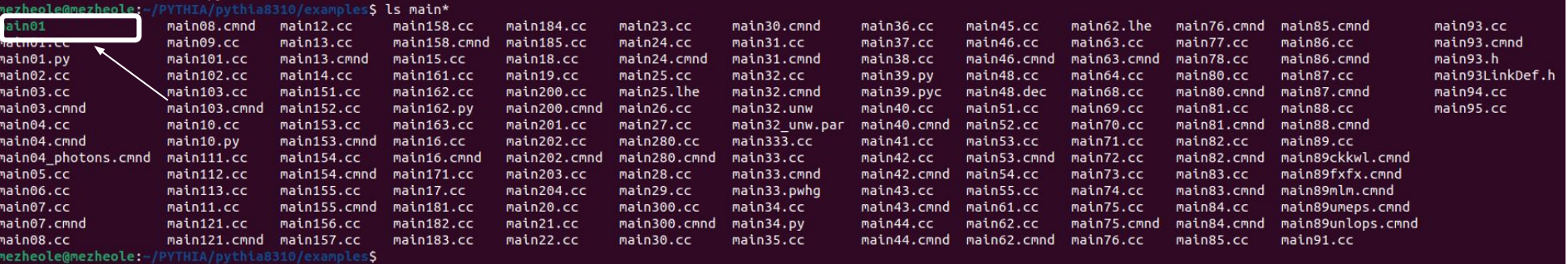

#### $\rightarrow$  ./main01

#### $\rightarrow$  make main01

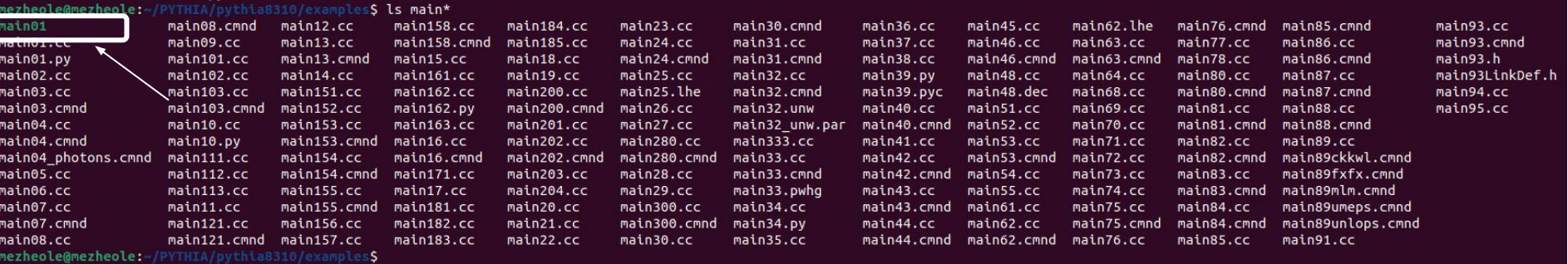

#### $\rightarrow$  ./main01

Compile and run PYTHIA programs outside the examples/ directory:

**export PYTHIA8PATH = <set to head Pythia directory> export PYTHIA8DATA = \$PYTHIA8PATH/share/Pythia8/xmldoc export LD\_LIBRARY\_PATH = \$PYTHIA8PATH/lib:\$LD\_LIBRARY\_PATH**

#### Program structure

❑ Proper header file must be included:

*#include "Pythia8/Pythia.h" using namespace Pythia8;*

❑ create a generator object:

 *Pythia pythia;*

❑ Pythia's settings and particle data:

*pythia.readString(string); pythia.readFile(fileName);* 

❑ initialize all aspects of the subsequent generation:

 *pythia.init();*

 $\Box$  to generate the next event

#### *pythia.next();*

 $\Box$  run statistics

 *pythia.stat();*

### Settings

Input strings for changing settings: *settingGroup:nameOfSetting = value* 

For example, *ProcessLevel:ISR = off ProcessLevel:FSR = on ProcessLevel:MPI =on* 

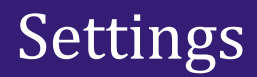

Input strings for changing settings: *settingGroup:nameOfSetting = value* 

For example, *ProcessLevel:ISR = off ProcessLevel:FSR = on ProcessLevel:MPI =on* 

**PYTHIA 8.3 supports four different types of settings**:

❑ **flag** is a boolean true or false.

Acceptable input alternatives include on/off, yes/no, and 1/0

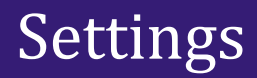

Input strings for changing settings: *settingGroup:nameOfSetting = value* 

For example, *ProcessLevel:ISR = off ProcessLevel:FSR = on ProcessLevel:MPI =on* 

**PYTHIA 8.3 supports four different types of settings**:

❑ **flag** is a boolean true or false.

Acceptable input alternatives include on/off, yes/no, and 1/0

❑ **mode** is an integer switch enumerating either available options or a wider range of values. Acceptable values are integers

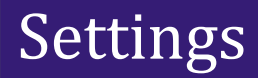

Input strings for changing settings: *settingGroup:nameOfSetting = value*  For example, *ProcessLevel:ISR = off ProcessLevel:FSR = on ProcessLevel:MPI =on* 

**PYTHIA 8.3 supports four different types of settings**:

❑ **flag** is a boolean true or false

Acceptable input alternatives include on/off, yes/no, and 1/0

- ❑ **mode** is an integer switch enumerating either available options or a wider range of values. Acceptable values are integers
- ❑ **parm** is a real number parameter

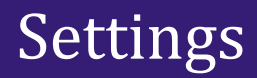

Input strings for changing settings: *settingGroup:nameOfSetting = value*  For example, *ProcessLevel:ISR = off ProcessLevel:FSR = on ProcessLevel:MPI =on* 

**PYTHIA 8.3 supports four different types of settings**:

❑ **flag** is a boolean true or false

Acceptable input alternatives include on/off, yes/no, and 1/0

- ❑ **mode** is an integer switch enumerating either available options or a wider range of values Acceptable values are integers
- ❑ **parm** is a real number parameter
- ❑ **word** is a character string (*PDF:pSet = LHAPDF6:MRSTMCal/0*) It cannot contain single or double quotation marks, or curly braces, *i.e. { }*

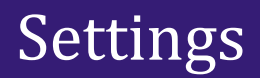

**The user can read in settings in one of two ways:** 

- ❏*pythia.readString()* inside the code;
- $\Box$ *pythia.readFile("cardfile.cmnd")***.**

*not requiring a recompilation every time*

*Beams:idA =incoming particle 1 Beams:idB = incoming particle 2* 

**PDG codes**: *[MONTE CARLO](https://pdg.lbl.gov/2007/reviews/montecarlorpp.pdf) [PARTICLE NUMBERING SCHEME](https://pdg.lbl.gov/2007/reviews/montecarlorpp.pdf)*

*Beams:idA =incoming particle 1 Beams:idB = incoming particle 2* 

**PDG codes**: *[MONTE CARLO](https://pdg.lbl.gov/2007/reviews/montecarlorpp.pdf) [PARTICLE NUMBERING SCHEME](https://pdg.lbl.gov/2007/reviews/montecarlorpp.pdf)*

*pp* **collision(default )**: *Beams:idA = 2212 Beams:idB = 2212*Beams: $idB = -2212$ 

*Beams:idA =incoming particle 1 Beams:idB = incoming particle 2* 

**PDG codes**: *[MONTE CARLO](https://pdg.lbl.gov/2007/reviews/montecarlorpp.pdf) [PARTICLE NUMBERING SCHEME](https://pdg.lbl.gov/2007/reviews/montecarlorpp.pdf)*

*pp* **collision(default )**: *Beams:idA = 2212 Beams:idB = 2212*Beams: $idB = -2212$ Beams: $idB = -11$ 

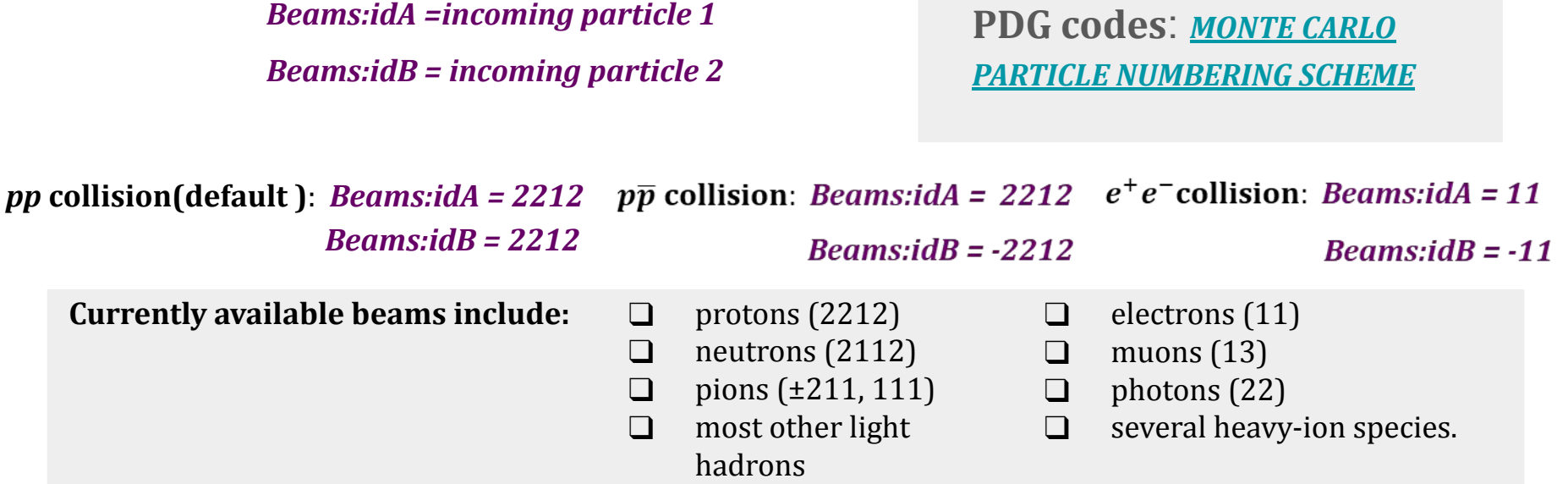

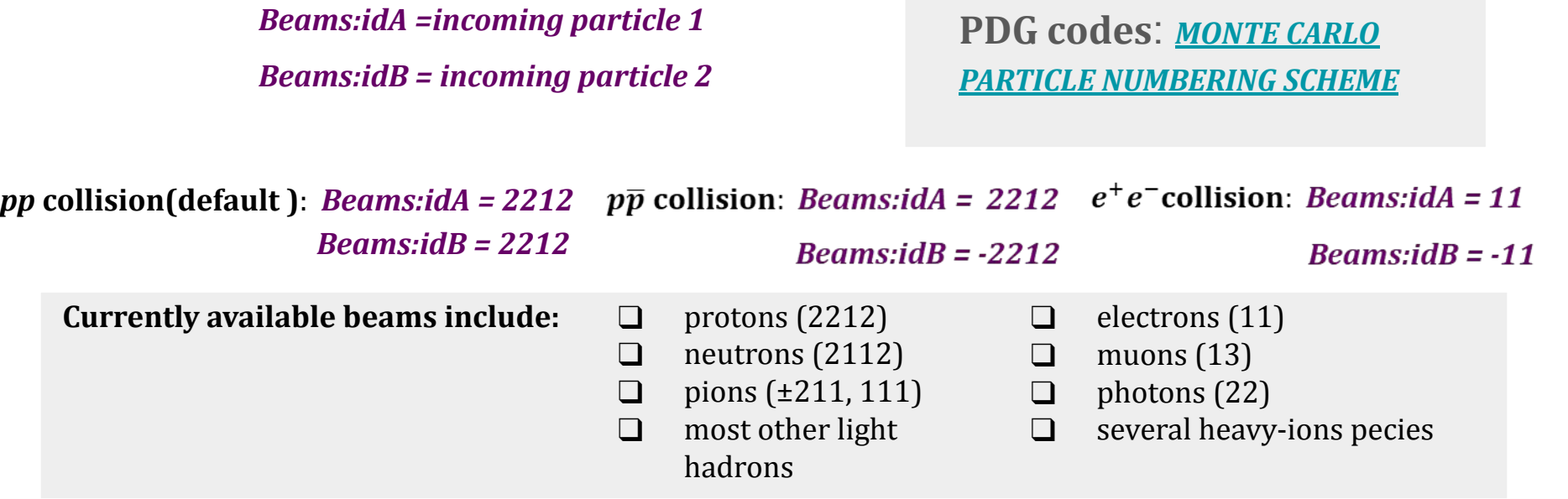

Collision energy: *Beams:eCM = 200 Units of GeV in CM frame*

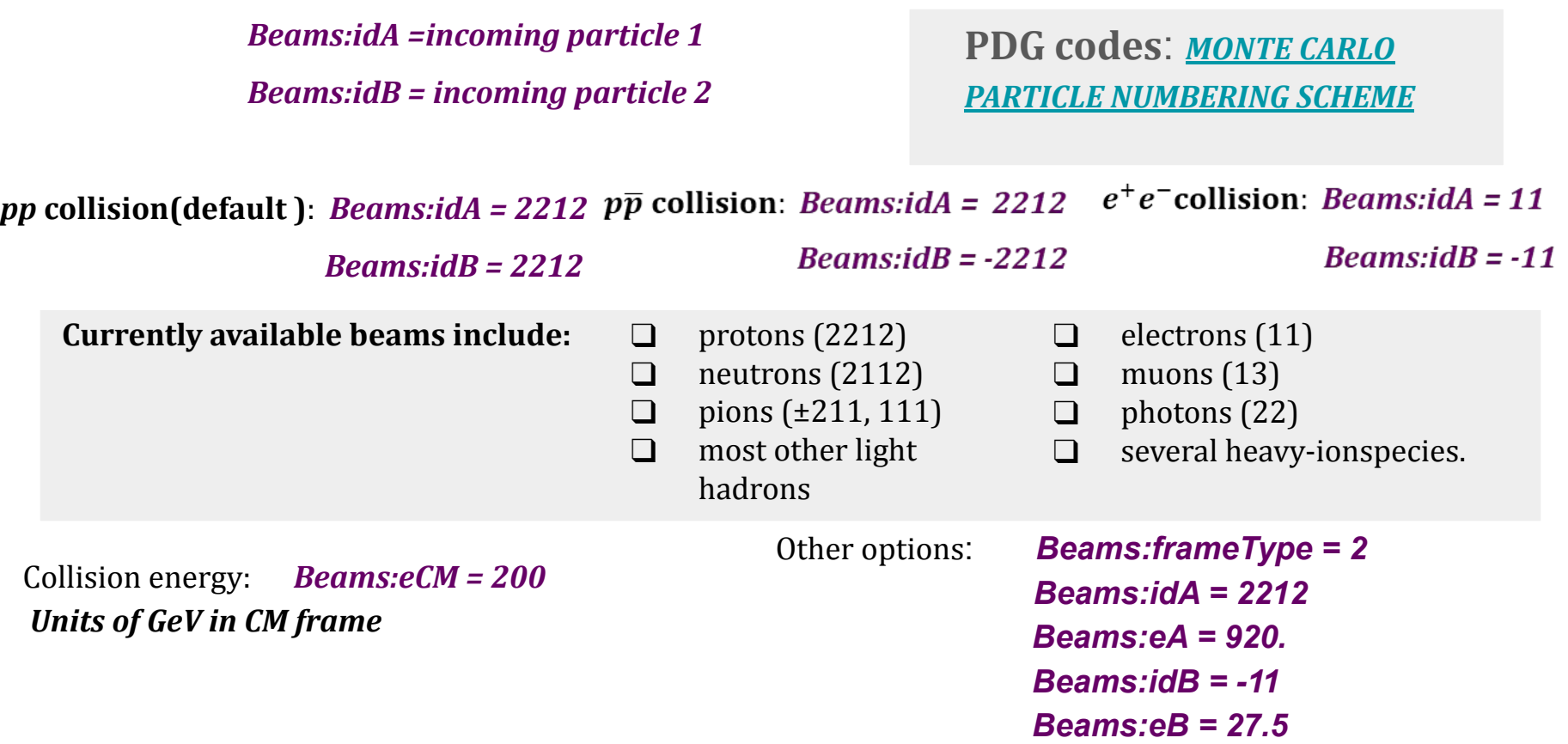

 $12/18$ 

## Analysis of generated event Analysis of generated event: The Vec4 class

A generated "event" is essentially a list of particles — initial, final, or intermediate — that are generated sequentially based on probabilistic calculations.

The Vec4 class (https://pythia.org/latest-manual/FourVectors.html)

 $px()$ ,  $py()$ ,  $pz()$ ,  $e()$  - access the individual components

*mCalc()* - calculated mass  $\sqrt{E^2 - p_x^2 - p_y^2 - p_z^2}$ 

 $pT()$  and  $pAbs()$  - the transverse momentum and the absolute value of the three-momentum

- *theta(), eta(), phi()* the polar and azimuthal angles, rapidity and pseudorapidity
- *rot(double theta, double phi)* to rotate the three-momentum.
- **bst(const Vec4& p)** and **bstback(const Vec4& p)** to boost the current vector by  $\vec{\beta} = \pm \frac{p}{r}$

## Analysis of generated event Analysis of generated event: The Particle class

#### The Particle class (*https://pythia.org/latest-manual/ParticleProperties.html*)

The Particle class forms the fundamental particle unit

**Properties:**

- ❑ *id()* for the PDG code;
- ❑ *status()* for the status of the current particle (*isFinal()*);
- ❑ *p()* returns a four-vector whereas *px()*, *py()*, *pz()*, *e()*  directly to access components;
- ❑ *mother1()*, *mother2()* refer to the indices of the first and last mother;
- ❑ *motherList()* returns a vector of all the mother indices;
- ❑ *daughter1()*, *daughter2()* refer to the indices of the first and the last daughter;
- ❑ *daughterList()* returns a vector of all the daughter indices.

## Analysis of generated event: The Event class

The Event class (*https://pythia.org/latest-manual/EventRecord.html*)

It contains a dynamic array (vector) of particles along with helper methods that are useful to extract information from the array.

- ❑ The individual particles can be accessed simply by using their index in the event (e.g. *pythia.event[i]* ).
- ❑ All methods corresponding to the particle then can be accessed: 
	- *● pythia.event[i].px()*
	- *● pythia.event[i].py()*
	- *● pythia.event[i].pz()*
	- *● pythia.event[i].pt()*
	- *● pythia.event[i].phi()*
	- *● pythia.event[i].theta()*

❑ *pythia.event.list()* - provides the main properties of each particles

- 
- 
- ❑ *pythia.event.list()*  provides the main properties of each particles ❑ *pythia.stat()* - printout of the statistics, i.e. number of tried and accepted events, as well as the
	- number of events produced for each process and the resulting cross

- ❑ *pythia.event.list()*  listing of the full event
- ❑ *pythia.stat()*  printout of the statistics, i.e. number of tried and accepted events, as well as the number of events produced for each process and the resulting cross

Pythia also provides rudimentary built-in histogramming via the **Hist class**.

#### **Methods :**

❑ *Hist(string title, int numberOfBins, double xMin, double xMax)* the constructor, defining a histogram.

- ❑ *pythia.event.list()*  listing of the full event
- ❑ *pythia.stat()*  printout of the statistics, i.e. number of tried and accepted events, as well as the number of events produced for each process and the resulting cross

Pythia also provides rudimentary built-in histogramming via the **Hist class**.

#### **Methods :**

- ❑ *Hist(string title, int numberOfBins, double xMin, double xMax)* the constructor, defining a histogram.
- ❑ *fill(double value, double weight = 1.0)* to fill the histogram with an optional weight.

#### ❑ *pythia.event.list()* - listing of the full event

❑ *pythia.stat()* - printout of the statistics, i.e. number of tried and accepted events, as well as the number of events produced for each process and the resulting cross

Pythia also provides rudimentary built-in histogramming via the **Hist class**.

#### **Methods :**

- ❑ *Hist(string title, int numberOfBins, double xMin, double xMax)* the constructor, defining a histogram.
- ❑ *fill(double value, double weight = 1.0)* to fill the histogram with an optional weight.
- ❑ *std::cout < < myhist* to output the histogram.

```
#include "Pythia8/Pythia.h"
using namespace Pythia8;
int main() \{ // Generator. Process selection. LHC initialization. Histogram.
  Pythia pythia;
  pythia.readString("Beams:eCM = 8000.");
  pythia.readString("HardQCD:all = on");
  pythia.readString("PhaseSpace:pTHatMin = 20.");
  pythia.init();
 Hist mult("charged multiplicity", 100, -0.5, 799.5);
  // Begin event loop. Generate event. Skip if error. List first one.
 for (int iEvent = 0; iEvent < 100; ++iEvent) {
        if (!pythia.next()) continue;
        // Find number of all final charged particles and fill histogram.
        int nCharged = 0;
        for (int i = 0; i < pythia.event.size(); ++i)
         if (pythia.event[i].isFinal() && pythia.event[i].isCharged())
         ++nCharged;
        mult.fill( nCharged );
  // End of event loop. Statistics. Histogram. Done.
 }
  pythia.stat();
  cout << mult;
  return 0;
```
 $\frac{1}{2}$  17/18

```
#include "Pythia8/Pythia.h"
using namespace Pythia8;
int main() \{ // Generator. Process selection. LHC initialization. Histogram.
  Pythia pythia;
  pythia.readString("Beams:eCM = 8000.");
  pythia.readString("HardQCD:all = on");
  pythia.readString("PhaseSpace:pTHatMin = 20.");
  pythia.init();
 Hist mult("charged multiplicity", 100, -0.5, 799.5);
  // Begin event loop. Generate event. Skip if error. List first one.
 for (int iEvent = 0; iEvent < 100; ++iEvent) {
        if (!pythia.next()) continue;
        // Find number of all final charged particles and fill histogram.
        int nCharged = 0;
        for (int i = 0; i < pythia.event.size(); ++i)
         if (pythia.event[i].isFinal() && pythia.event[i].isCharged())
         ++nCharged;
        mult.fill( nCharged );
  // End of event loop. Statistics. Histogram. Done.
 }
  pythia.stat();
  cout << mult;
  return 0;
```

```
#include "Pythia8/Pythia.h"
using namespace Pythia8;
int main() \{ // Generator. Process selection. LHC initialization. Histogram.
  Pythia pythia;
  pythia.readString("Beams:eCM = 8000.");
  pythia.readString("HardQCD:all = on");
  pythia.readString("PhaseSpace:pTHatMin = 20.");
  pythia.init();
 Hist mult("charged multiplicity", 100, -0.5, 799.5);
  // Begin event loop. Generate event. Skip if error. List first one.
 for (int iEvent = 0; iEvent < 100; ++iEvent) {
        if (!pythia.next()) continue;
        // Find number of all final charged particles and fill histogram.
        int nCharged = 0;
        for (int i = 0; i < pythia.event.size(); ++i)
         if (pythia.event[i].isFinal() && pythia.event[i].isCharged())
         ++nCharged;
        mult.fill( nCharged );
  // End of event loop. Statistics. Histogram. Done.
 }
  pythia.stat();
  cout << mult;
  return 0;
```

```
#include "Pythia8/Pythia.h"
using namespace Pythia8;
int main() \{ // Generator. Process selection. LHC initialization. Histogram.
  Pythia pythia;
  pythia.readString("Beams:eCM = 8000.");
  pythia.readString("HardQCD:all = on");
  pythia.readString("PhaseSpace:pTHatMin = 20.");
  pythia.init();
  Hist mult("charged multiplicity", 100, -0.5, 799.5);
  // Begin event loop. Generate event. Skip if error. List first one.
 for (int iEvent = 0; iEvent < 100; ++iEvent) {
        if (!pythia.next()) continue;
        // Find number of all final charged particles and fill histogram.
        int nCharged = 0;
        for (int i = 0; i < pythia.event.size(); ++i)
         if (pythia.event[i].isFinal() && pythia.event[i].isCharged())
         ++nCharged;
        mult.fill( nCharged );
  // End of event loop. Statistics. Histogram. Done.
 }
  pythia.stat();
  cout << mult;
  return 0;
```

```
#include "Pythia8/Pythia.h"
using namespace Pythia8;
int main() \{ // Generator. Process selection. LHC initialization. Histogram.
  Pythia pythia;
  pythia.readString("Beams:eCM = 8000.");
  pythia.readString("HardQCD:all = on");
  pythia.readString("PhaseSpace:pTHatMin = 20.");
  pythia.init();
 Hist mult("charged multiplicity", 100, -0.5, 799.5);
  // Begin event loop. Generate event. Skip if error. List first one.
  for (int iEvent = 0; iEvent < 100; ++iEvent) {
        if (!pythia.next()) continue;
        // Find number of all final charged particles and fill histogram.
        int nCharged = 0;
        for (int i = 0; i < pythia.event.size(); ++i)
         if (pythia.event[i].isFinal() && pythia.event[i].isCharged())
         ++nCharged;
        mult.fill( nCharged );
  // End of event loop. Statistics. Histogram. Done.
 }
  pythia.stat();
```
 cout << mult; return 0;

#include "Pythia8/Pythia.h" using namespace Pythia8; int main()  $\{$  // Generator. Process selection. LHC initialization. Histogram. Pythia pythia; pythia.readString("Beams:eCM = 8000."); pythia.readString("HardQCD:all = on"); pythia.readString("PhaseSpace:pTHatMin = 20."); pythia.init(); Hist mult("charged multiplicity", 100, -0.5, 799.5); // Begin event loop. Generate event. Skip if error. List first one. **for (int iEvent = 0; iEvent < 100; ++iEvent) { if (!pythia.next()) continue; // Find number of all final charged particles and fill histogram. int nCharged = 0;** for (int  $i = 0$ ;  $i <$  pythia.event.size();  $++i$ )  **if (pythia.event[i].isFinal() && pythia.event[i].isCharged()) ++nCharged; mult.fill( nCharged ); // End of event loop. Statistics. Histogram. Done. }** pythia.stat(); cout << mult;

*ensures that if an error occurs during event generation, the loop will move on to the next iteration without executing the code inside the loop body, preventing the program from crashing or producing incorrect results due to the error.*

return 0;

```
#include "Pythia8/Pythia.h"
using namespace Pythia8;
int main() \{ // Generator. Process selection. LHC initialization. Histogram.
  Pythia pythia;
  pythia.readString("Beams:eCM = 8000.");
  pythia.readString("HardQCD:all = on");
  pythia.readString("PhaseSpace:pTHatMin = 20.");
  pythia.init();
 Hist mult("charged multiplicity", 100, -0.5, 799.5);
  // Begin event loop. Generate event. Skip if error. List first one.
  for (int iEvent = 0; iEvent < 100; ++iEvent) {
        if (!pythia.next()) continue;
        // Find number of all final charged particles and fill histogram.
        int nCharged = 0;
        for (int i = 0; i < pythia.event.size(); ++i)
         if (pythia.event[i].isFinal() && pythia.event[i].isCharged())
         ++nCharged;
        mult.fill( nCharged );
  // End of event loop. Statistics. Histogram. Done.
 }
  pythia.stat();
  cout << mult;
  return 0;
```
*ensures that if an error occurs during event generation, the loop will move on to the next iteration without executing the code inside the loop body, preventing the program from crashing or producing incorrect results due to the error.*

> *returns the number of particles present in the current event.*

#include "Pythia8/Pythia.h" using namespace Pythia8; int main()  $\{$  // Generator. Process selection. LHC initialization. Histogram. Pythia pythia; pythia.readString("Beams:eCM = 8000."); pythia.readString("HardQCD:all = on"); pythia.readString("PhaseSpace:pTHatMin = 20."); pythia.init(); Hist mult("charged multiplicity", 100, -0.5, 799.5); // Begin event loop. Generate event. Skip if error. List first one. **for (int iEvent = 0; iEvent < 100; ++iEvent) { if (!pythia.next()) continue; // Find number of all final charged particles and fill histogram. int nCharged = 0;** for (int  $i = 0$ ;  $i <$  pythia.event.size(); $\sqrt[4]{+i}$  **if (pythia.event[i].isFinal() && pythia.event[i].isCharged()) ++nCharged; mult.fill( nCharged ); // End of event loop. Statistics. Histogram. Done. }** pythia.stat(); cout << mult; return 0;

*ensures that if an error occurs during event generation, the loop will move on to the next iteration without executing the code inside the loop body, preventing the program from crashing or producing incorrect results due to the error.*

> *returns the number of particles present in the current event.*

*To compile make main01*

*To run ./main01*

## Compile with ROOT

- ❏ cd pythia8310
- ❏ ./configure --with-root=root-installation-directory
- ❏ make

examples/main91.cc - example of histogramming with ROOT

main92.cc - example program showing how PYTHIA events can be stored in ROOT trees